# **Chaos Cloud Supported Features**

<span id="page-0-0"></span>This page provides a table of features supported by Chaos Cloud rendering in 3ds Max.

# **Supported Features**

#### **Cameras**

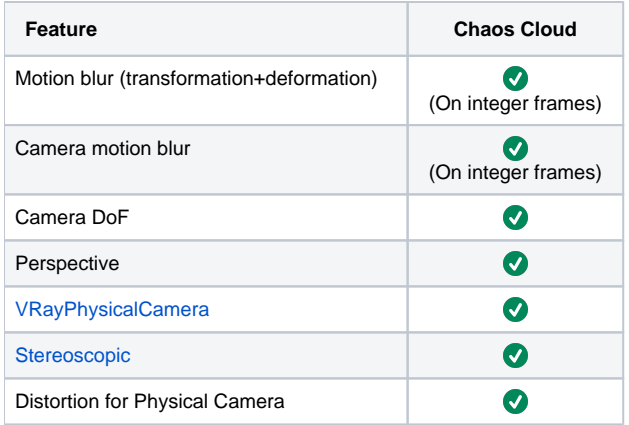

**[back to top](#page-0-0)**

## **Geometry**

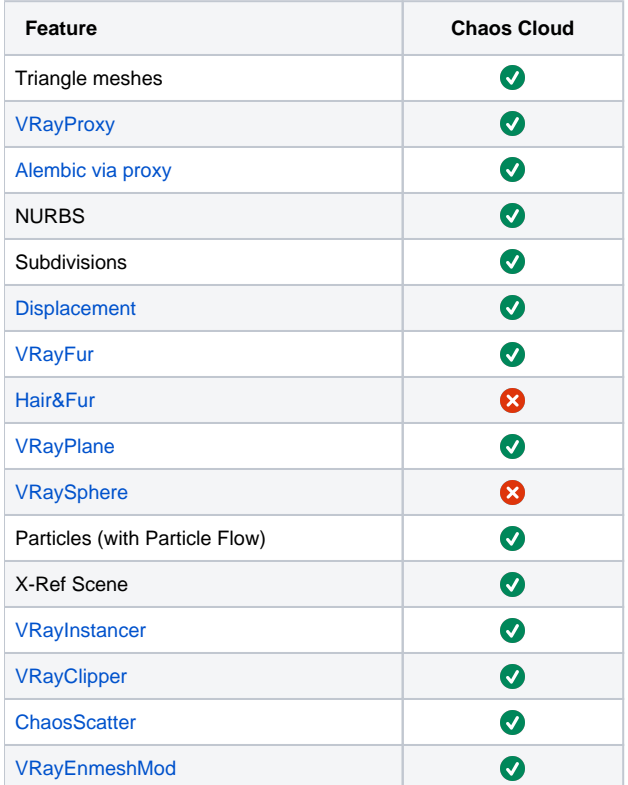

[back to top](#page-0-0)

# **Lights**

<span id="page-1-0"></span>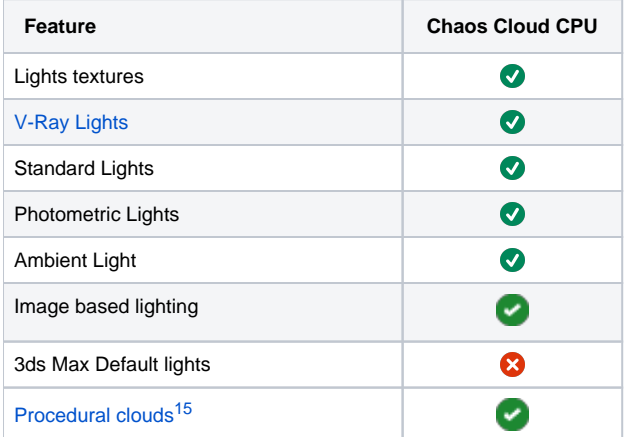

**[back to top](#page-0-0)**

#### **Global switches**

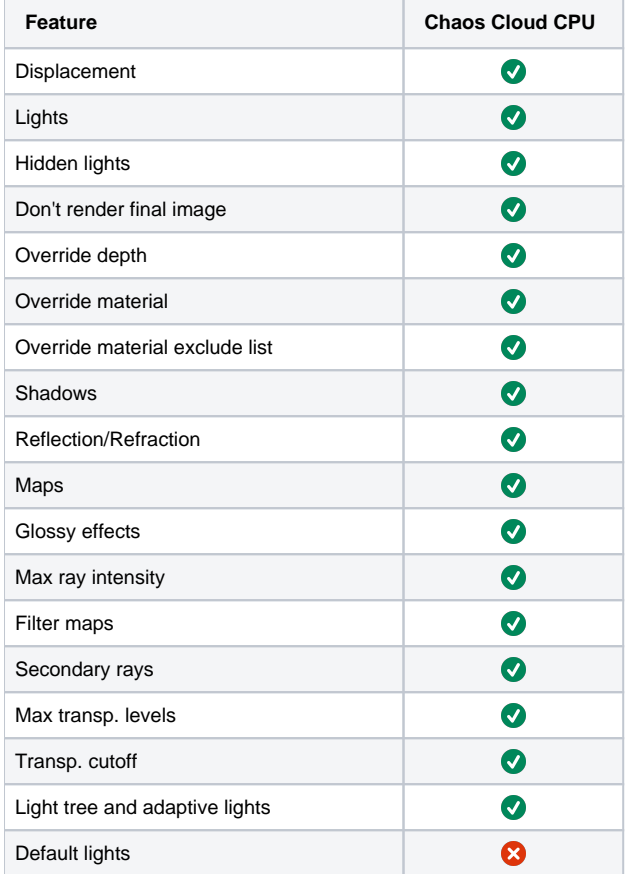

**[back to top](#page-0-0)**

#### **Textures**

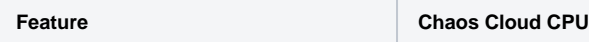

<span id="page-2-5"></span><span id="page-2-4"></span><span id="page-2-3"></span><span id="page-2-2"></span><span id="page-2-1"></span><span id="page-2-0"></span>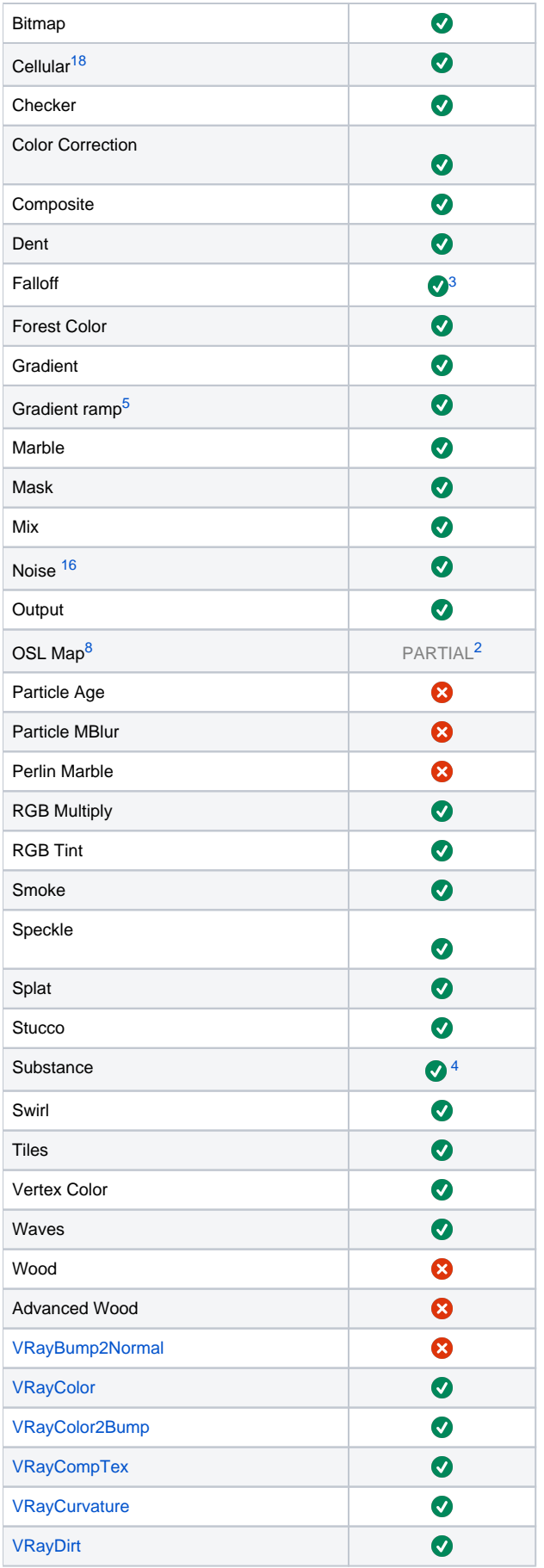

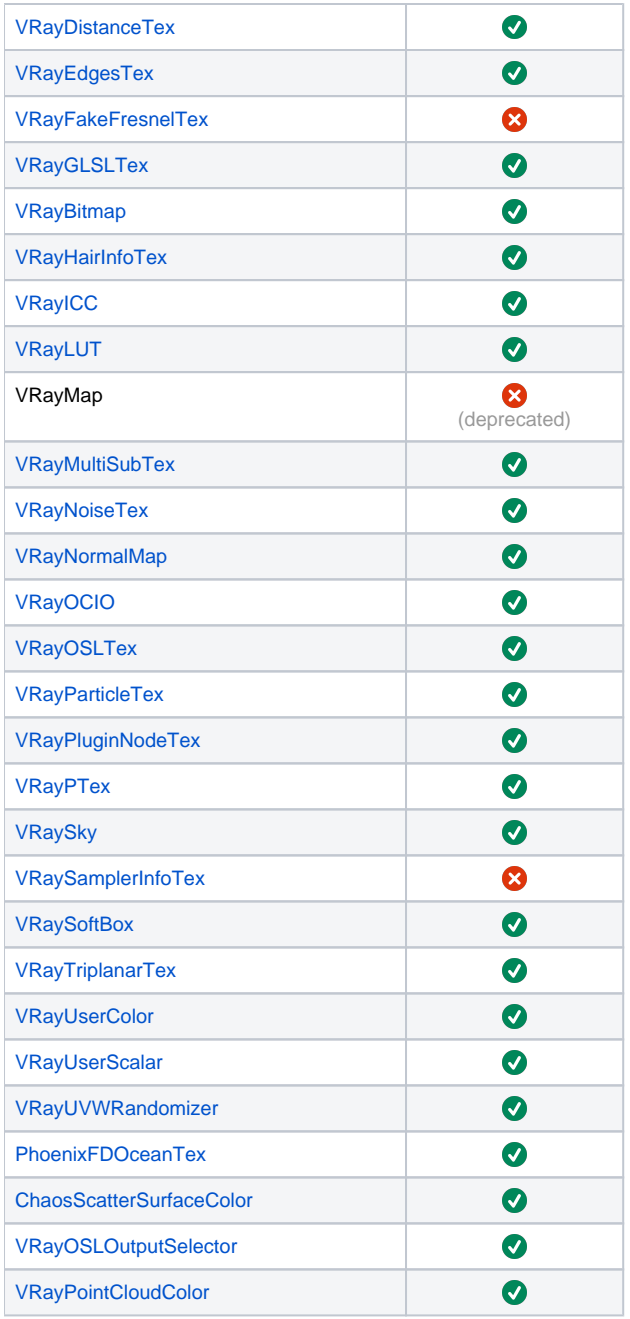

## <span id="page-3-2"></span><span id="page-3-0"></span>**3rd Party Plugins**

<span id="page-3-1"></span>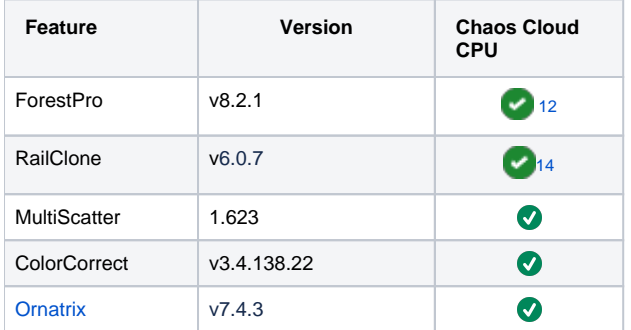

<span id="page-4-0"></span>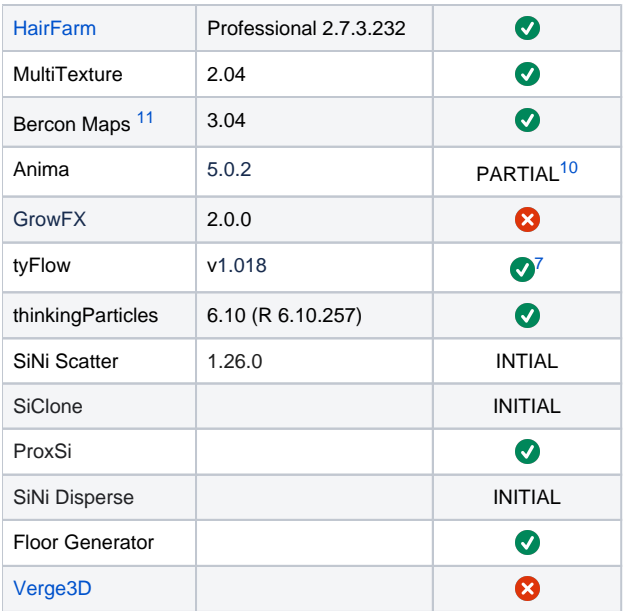

"Version" is the latest tested version of the respective plugin with the current official V-Ray version.

### **Environment**

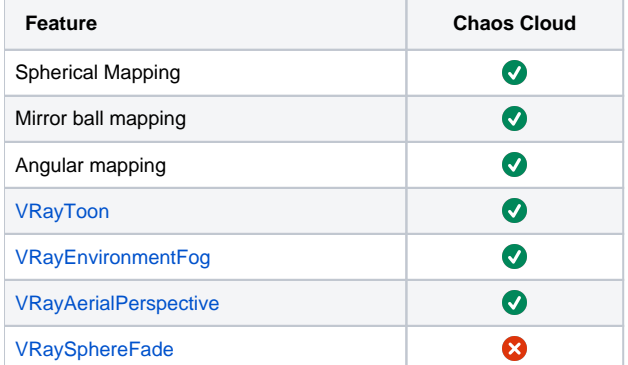

<span id="page-4-1"></span>[back to top](#page-0-0)

#### **Global Illumination Methods**

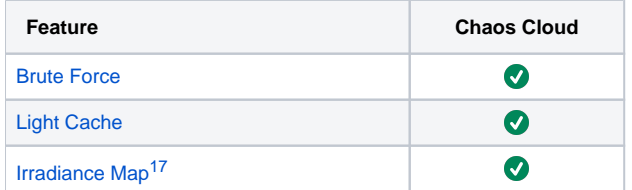

[back to top](#page-0-0)

#### **Materials**

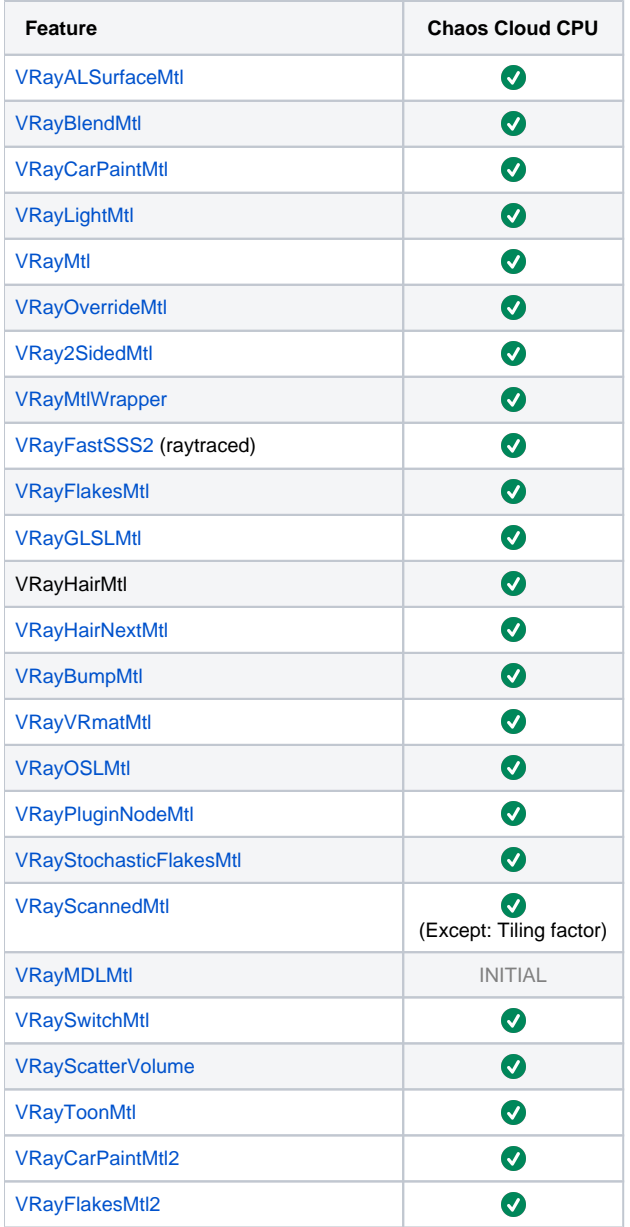

#### **Render Elements**

<span id="page-5-0"></span>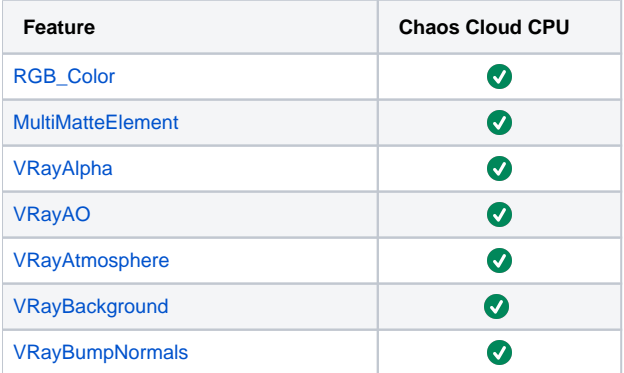

<span id="page-6-1"></span><span id="page-6-0"></span>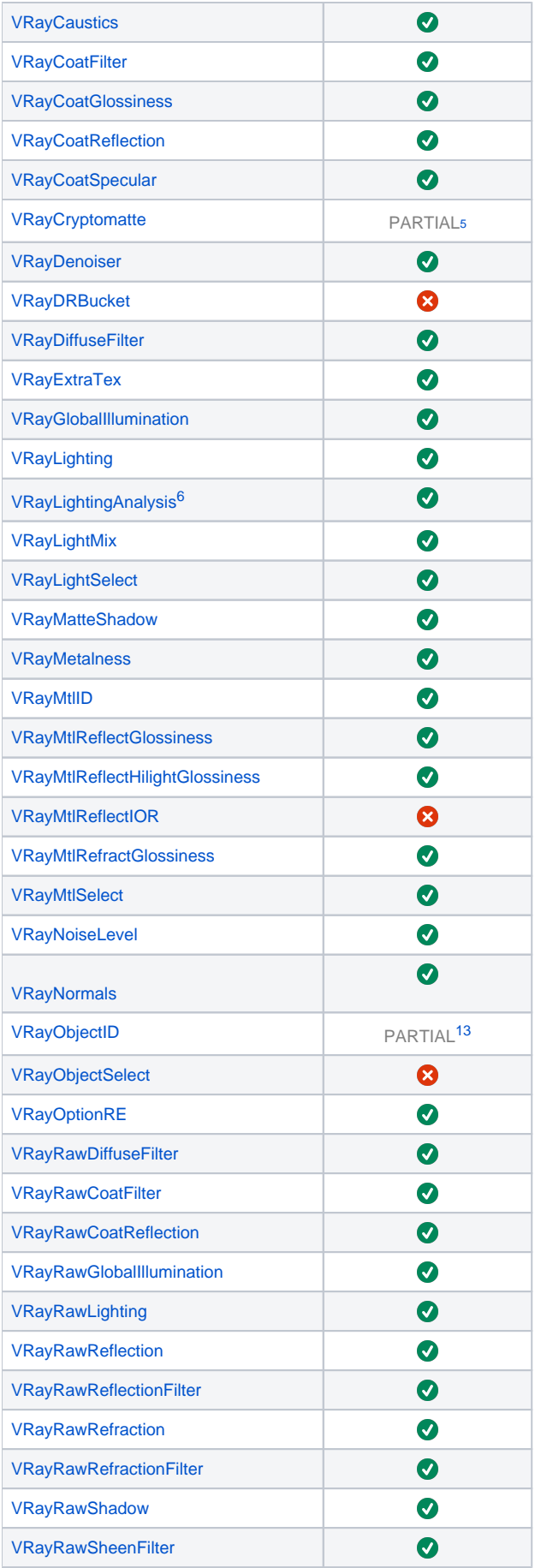

<span id="page-7-0"></span>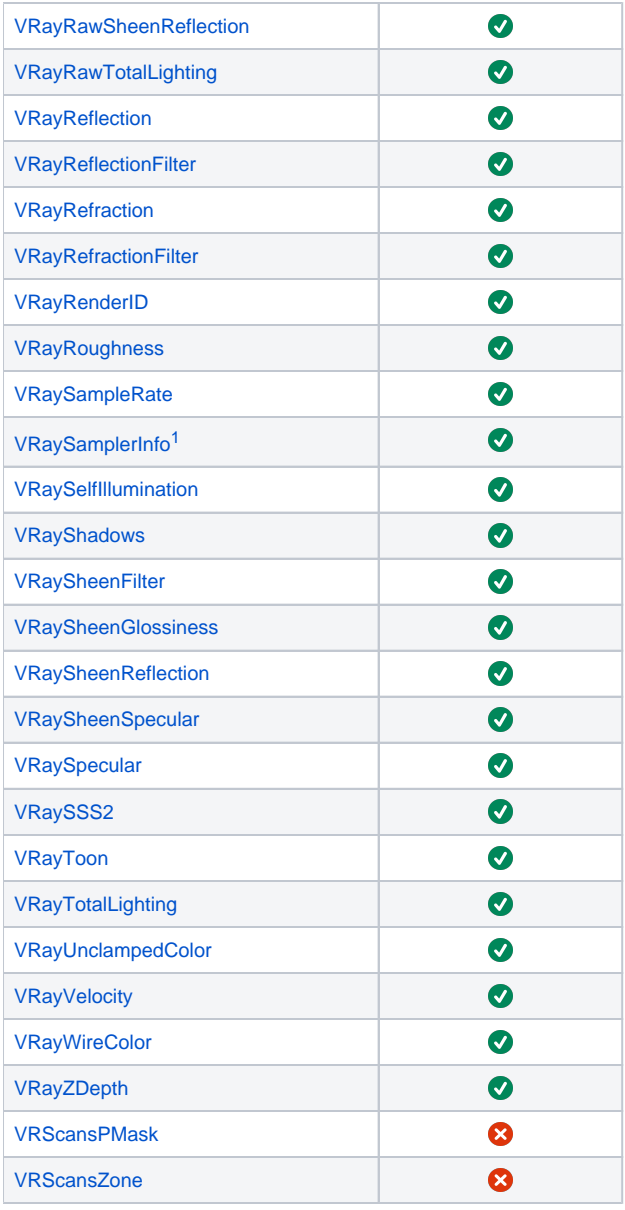

#### **Other**

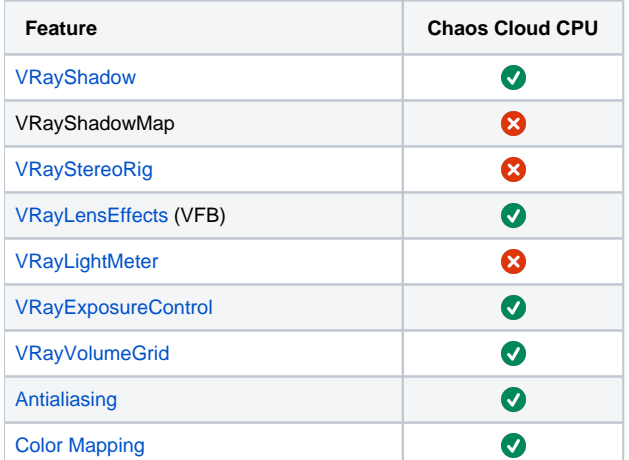

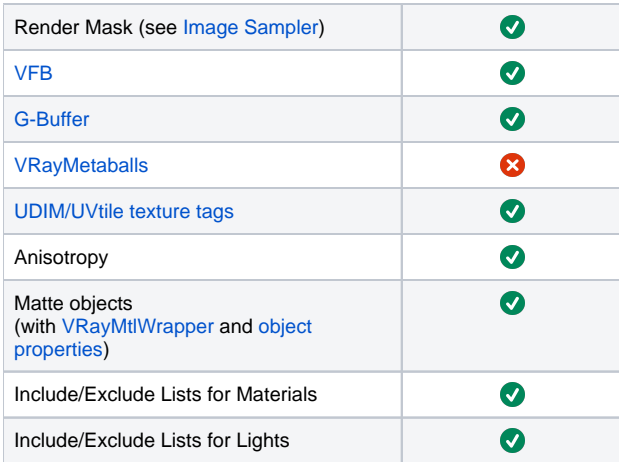

#### **Footnotes**

<span id="page-8-14"></span>**[1](#page-7-0)** – The Sampler Info Render Element supports different UVW Coordinate types through its different pass types. For more details, please see the [Sampler](https://docs.chaos.com/display/VMAX/VRaySamplerInfo)  [Info Render Element](https://docs.chaos.com/display/VMAX/VRaySamplerInfo) page.

<span id="page-8-5"></span>[2](#page-2-0) – It is supported in V-Ray for 3ds Max 2019. Some OSL maps are not supported yet.

- <span id="page-8-2"></span>[3](#page-2-1) – Falloff map does not support Shadow/Light type.
- <span id="page-8-6"></span>**[4](#page-2-2)** – Substance2 is supported.

<span id="page-8-11"></span>**[5](#page-5-0)** – VRayCryptomatte RE is supported when rendering with Bucket Image Sampler.

<span id="page-8-12"></span>[6](#page-6-0) – VRayLightMix will give an output the way it is set in the original scene, and its settings cannot be further edited directly in the cloud environment.

<span id="page-8-10"></span>[7](#page-4-0) – Support is confirmed for tyFlow v0.16122 [BETA] (June 13 2021). There may be occasional failures with other versions while the product is still in Beta and major changes to it happen.

<span id="page-8-4"></span>[8](#page-2-3) – Using HDRI Environment from Max native osl maps can produce a different result when rendering with Chaos Cloud Rendering.

<span id="page-8-3"></span>[9](#page-2-4) – Gradient Ramp as bump texture is not supported.

<span id="page-8-9"></span>[10](#page-3-0) – Currently, Anima 4D people export to Chaos Cloud Rendering produces large size files and their upload to the cloud might be sluggish.

<span id="page-8-7"></span>[11](#page-3-1) – BerconGradient Lighting, Random, Particle age, Particle speed and Particle size types are not supported. Normal and Distance types To Object and Object Z are not supported.

[12](#page-3-0) – "Limit to visibility" feature is not supported in animations and with multiple cameras with Forest Pro version 7.

<span id="page-8-13"></span>[13](#page-6-1) – VRayObjectID is always rendered with Integer (no Anti-Aliasing) mode in Chaos Cloud Rendering.

<span id="page-8-8"></span>[14](#page-3-2) – RailClone mapping features are not supported in Chaos Cloud Rendering with RailClone's Use Instancing Engine option enabled. More details are available at [Itoo's RailClone requirements](https://docs.itoosoft.com/railclone/requirements) page under V-Ray RT/GPU.

<span id="page-8-0"></span>[15](#page-1-0) – Animation of cloud parameters is currently not supported.

<span id="page-8-1"></span>[16](#page-2-5) – Note that the noise pattern renders differently in Chaos Cloud/V-Ray Standalone. Use the VRayNoiseTex instead to keep consistent results.

[17](#page-4-1) – Irradiance Map GI engine is deprecated. It doesn't support some of the new V-Ray features and will be soon removed as an option.

[18](#page-4-1) – Note that the Seed parameter of the Cellular map renders differently on Chaos Cloud and V-Ray Standalone.

## **Additional Notes**

- Currently, Chaos Cloud Rendering does not support animated formats for input.
- Starting with V-Ray 6, update 1, VFB **Render region** option is supported.